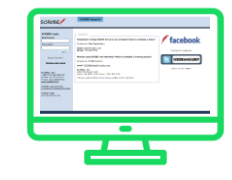

## SCRIBE Report Structure Resource

| Service List Export                                                   | This export includes all services entered in SCRIBE for a school year.                                                                                                    |
|-----------------------------------------------------------------------|----------------------------------------------------------------------------------------------------|
| <ul> <li>Start/End Date, Person Type<br/>&amp; Total Hours</li> </ul> | n service that was entered in SCRIBE, including the service details :<br>e, Service Category, Service Type, Service Timing, Service Delivery, Is STEM, Is ELL, Total Participation,<br><u>number of participants</u> and <u>aggregate hours of participation</u> for each service entered in SCRIBE |
| Student Participation Export                                          | This export includes all students, regardless of participation                                                                                                    |
| • Each row includes the service                                       | export generates a row for each participation occurrence<br>ce category, service type and participation time for each participation occurrence.<br>a single row containing no data in the service category, service type, or hours of participation fields is                                       |
| Parent Participation Export                                           | This export includes all students with a parents/guardians mapped, regardless of participation                                                                                                    |
| • Each row includes the service                                       | participation, the export generates a row for each participation occurrence for each parent/guardian<br>ce category, service type and participation time for each participation occurrence.<br>an participation, a single row containing no data in the service category, service type, or hours of |
| Staff Participation Export                                            | This export includes all staff, regardless of participation                                                                                                    |
| • Each row includes the service                                       | ort generates a row for each participation occurrence<br>ce category, service type and participation time for each participation occurrence.<br>Igle row containing no data in the service category, service type, or hours of participation fields is                                              |

| And And And And And And And And And And | And an analysis of the second second |
|-----------------------------------------|----------------------------------------------------------------------------------------------------|
|                                         | <u></u>                                                                                                    |

| Student Enrollment Export                                                                                                    | This export generates a list of all students enrolled in a school year in SCRIBE                                                                                                    |
|----------------------------------------------------------------------------------------------------|----------------------------------------------------------------------------------------------------|
| would have one row for each<br>This report includes:                                                                           | le schools and a student was enrolled in multiple schools in the selected school year, this student                                                                                                    |
| Standardized Test Export                                                                                                    | This export generates *historical standardized test data for all school year enrollments in SCRIBE for students who were enrolled in the chosen report school year.                                                                                                    |
| This report does not display studen<br>*Example: If the standardized test e                                                    | w for each standardized test & test section taken by a student<br>ts who have not taken the chosen standardized test<br>export was generated for SY 2021-2022, Student A would have a row for each standardized test & test<br>able). In addition, any standardized test scores for previous SYs in SCRIBE would also be displayed on                                                                                                   |
| Student Transcript - Course<br>Grades                                                                                          | This export generates *historical course & grade data for all school year enrollments in SCRIBE for students who were enrolled in a specific school year.                                                                                                    |
| <ul> <li>If a grade has not been ente<br/>If a student was not mapped</li> <li>*Example: If the student transcript-</li> </ul> | w for each student course taken.<br>for this course row, the grade is also displayed<br>red for this course row, the grade field is left blank<br>d to a course for a specific school year, the course fields are left blank<br>course grades report was generated for SY 2021-2022 enrollments, Student A would have a row for<br>ble) for SY 2021-2022. In addition, any additional courses & grades for previous SYs in SCRIBE would |

| And and a second second |          | facebool |
|----------------------------------------------------------------------------------------------------|----------|----------|
|                                                                                                    | <u> </u> | ,        |

| Course List Export                             | This export generates a list of all courses mapped to a specific school year                                                                                                    |
|------------------------------------------------|----------------------------------------------------------------------------------------------------|
| <ul> <li>course name, number, type,</li> </ul> | w for each course mapped to a school in a chosen school year, including the following course details:<br>level, credits, scoring method, standard course<br>lds are blank, this indicates that this field was not populated when the course was completed. |